- 13 ISBN 9787302282877
- 10 ISBN 7302282870

出版时间:2012-5

页数:183

版权说明:本站所提供下载的PDF图书仅提供预览和简介以及在线试读,请支持正版图书。

## www.tushu000.com

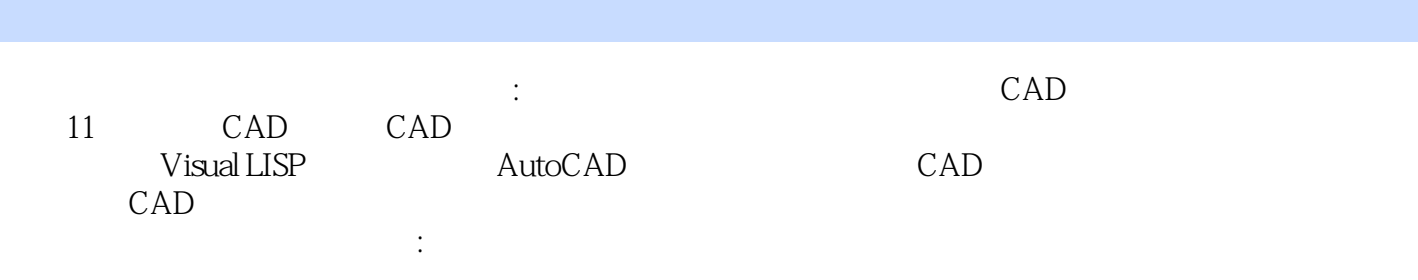

内容概要

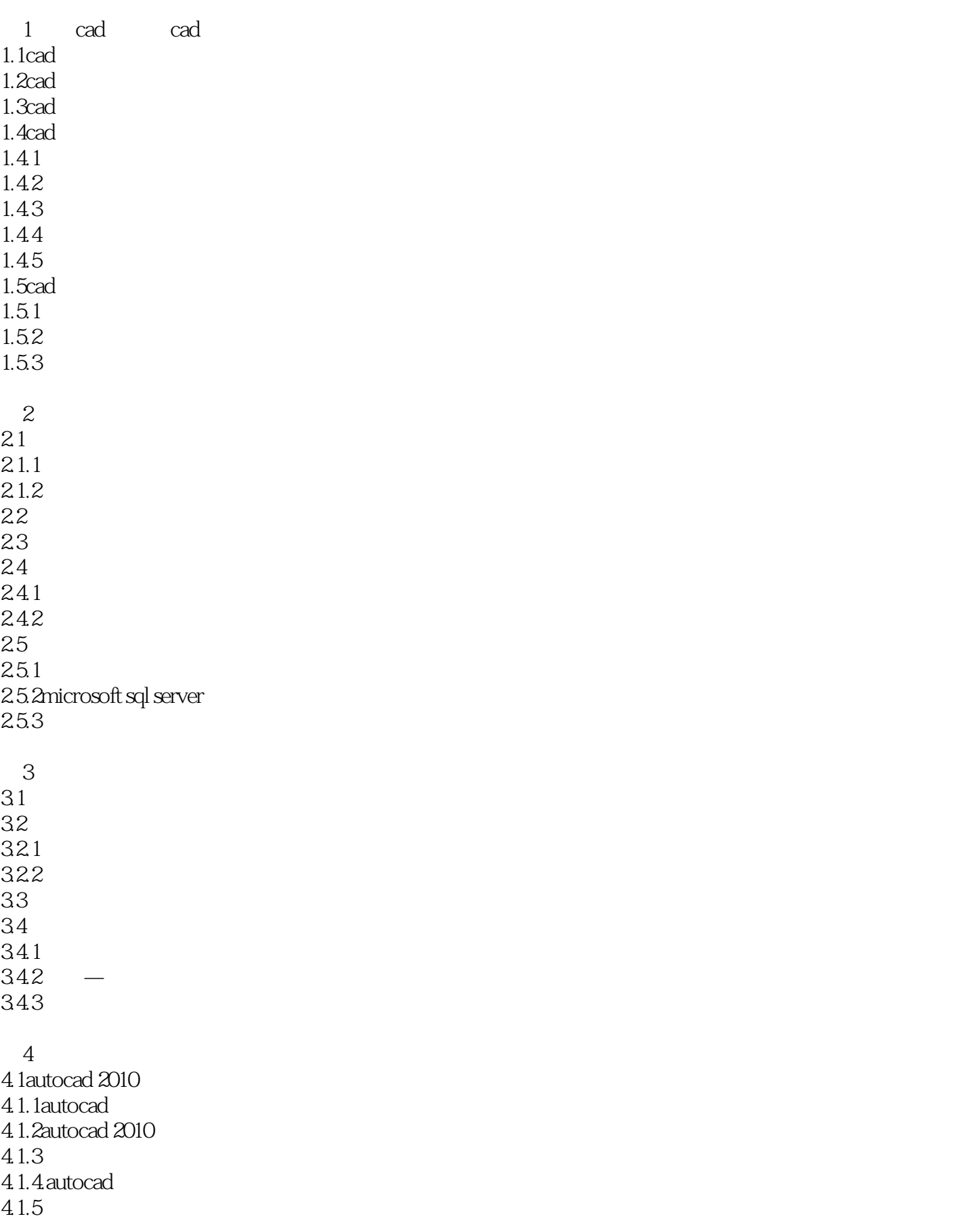

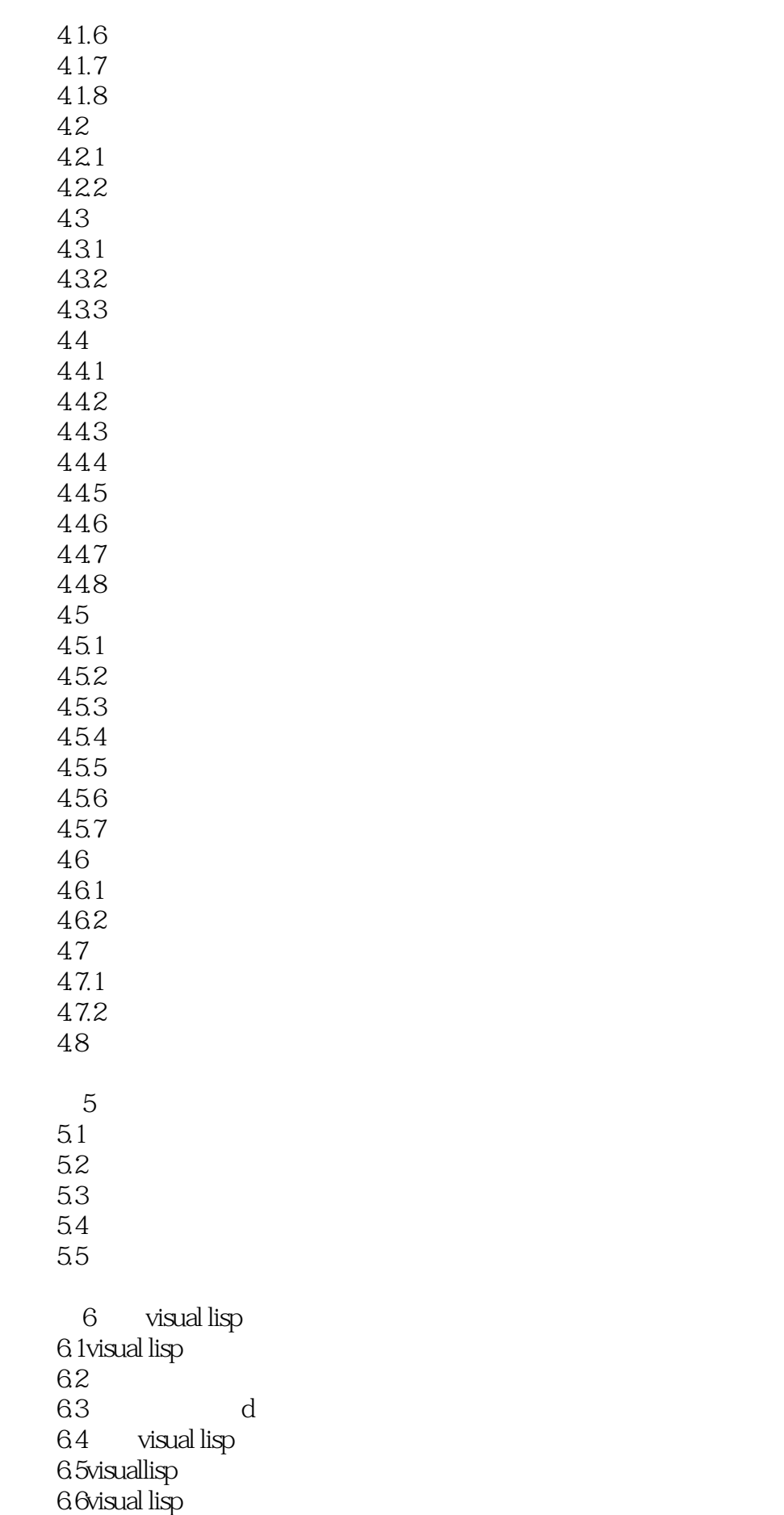

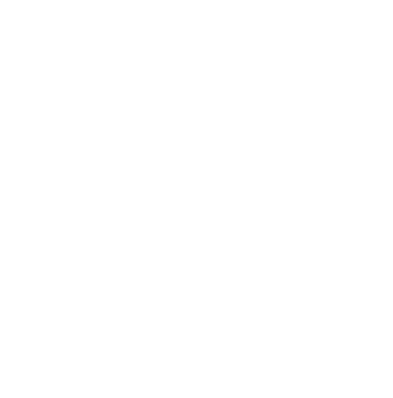

6.16 visual lisp

 $6?$ 6.8get 6.9输出函数

6.10 6.11 6.12 6.13

 $614$ <br> $615$ 

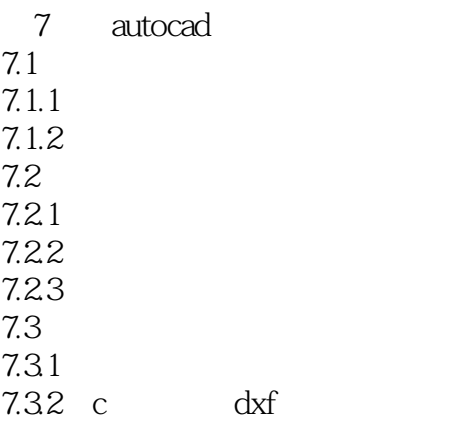

autocad

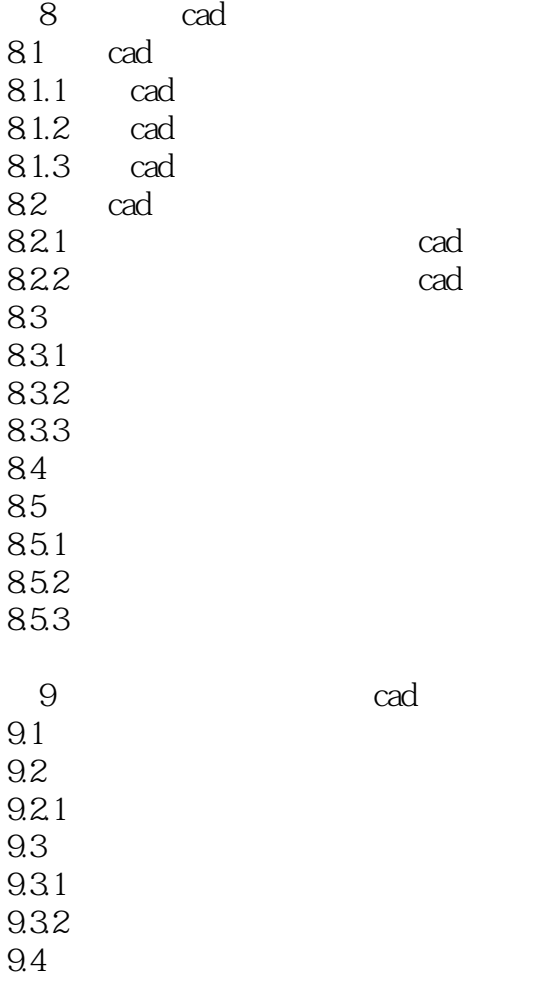

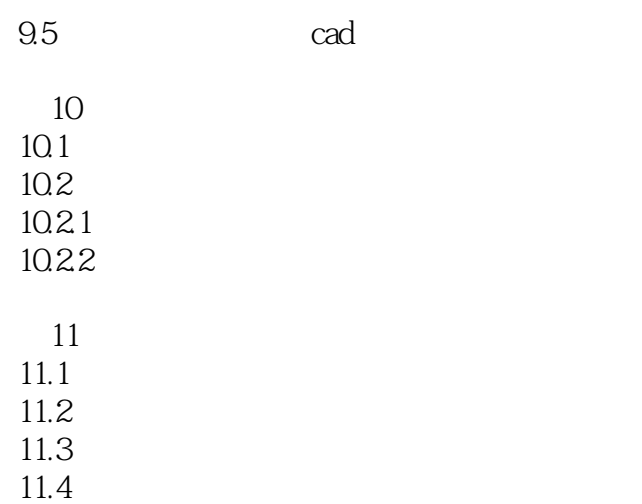

11.5

*Page 6*

 $1$ 

本站所提供下载的PDF图书仅提供预览和简介,请支持正版图书。

:www.tushu000.com